ReefMaster Free Registration Code [Updated-2022]

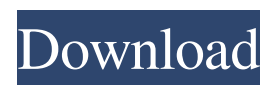

## **ReefMaster Crack With Full Keygen Free [32|64bit] (Latest)**

ReefMaster Cracked Version is an application specialized in helping you create custom 3D underwater maps where you can precisely mark the waypoints that you want to explore or that you already researched in your expeditions. Enables you to create maps based on NMEA data in real time The application comes with a user-friendly interface that is easy to understand and navigate regardless of your experience with similar apps. The GUI dedicates a large portion to the actual map and you can manage the maps, side scans, tracks, waypoints and images from a dedicated menu on the left. Exploring the map is quite simple and the app provides you with several tools in this sense, including region selection, zoom, pan, creating waypoints or the grid lines. You can also import background images and calibrate them to be used as layers for a new map, for instance. Moreover, if your boat is equipped with GPS or a sounder unit, then you can transmit the data along with the position and depth to the app and explore it in real time. On a side note, do not hesitate to check the Help section to learn how to connect and configure your tracking device with the app. Packs a sonar viewer where you can explore your recordings Providing that you are using real-time data from your marine GPS device, then you can access the sonar view function, located in the Track menu. As you would expect, the viewer can display the areas that are scanned by the sonar and includes a control bar and a toolbar for the display areas. As far as the latter is concerned, take note that the program provides a separate channel that you can preview in a separate window. At the same time, you can take screenshots, improve the images as received per channel and zoom in to further inspect various findings, just to name a few of its capabilities. A reliable tool for creating custom underwater 3D maps in real time Whether you are looking for the best location for fishing, are looking for wreckage or perhaps you enjoy sailing and diving as a hobby, ReefMaster Serial Key is a tool that can help you create maps of the places you visit and hence, make your expeditions more organized. Want to play with a real recreation of a 1998EatonTitan called the "Tyrannosaurus". A fully functional robotic boat used by trainers and manufacturers around the world. Want to play with a real recreation of a 1998EatonT

## **ReefMaster Crack+ Torrent (Activation Code) [Win/Mac]**

Cardboard Boat - It's a boat simulation software for windows and mac. It will help you learn how to build and design boats of almost any size and category. All models in the game are high-resolution 3D models made in 3ds Max and exported to SketchUp. Details Cardboard Boat - It's a boat simulation software for windows and mac. It will help you learn how to build and design boats of almost any size and category. All models in the game are high-resolution 3D models made in 3ds Max and exported to SketchUp. Making a cardboard boat is a fun and easy process. There are a lot of tutorials and videos available on the internet. I will show you how to build a simple cardboard boat. If you like the idea of this tutorial, please check out my other work on 3ds Max: In this tutorial i will show you how to make a model in Sketchup and how to import it into 3ds Max. This makes it easy to make some kind of animations and tutorials. Just make the boat on a grid and print it out. You can also make templates and print these out. These templates will save a lot of work, that i will not go through in this tutorial. These templates are often done in Blender. I learned this from a video on the internet: SketchUp makes it a lot easier to use and is a lot less expensive than 3ds Max. You need a Printer to make this tutorial, i also recommend the best printer for your own work. Many people make videos on Youtube, that teach you how to make cardboard boats. Here are some tutorials: www.youtube.com/watch?v=UhEFqIxYO6k www.youtube.com/watch?v=w9SCz6IeCYI www.youtube.com/watch?v=kMtBKEzH4wg Check out also some other tutorials from three other brilliant youtube-guys: Thank you very much for your comment and hope you like this material. I will keep you updated. Analytics REVIEW CODE Please type the characters on the picture on the 09e8f5149f

#### **ReefMaster**

The program enables you to create 3D maps of the ocean floor. In this case, it provides you with a set of tracked data from a series of dives. Thanks to this, you can create a 3D map of the location of interest in real time. Create your own virtual and unique itinerary and be on the map with your own boat. ReefMaster is the most precise and customized software for marine map creation. ReefMaster is a cross platform satellite viewing application, PC or Mac. This is a 3d Satellite Viewer, to see the position of satellites, their speed and other important parameters.It has an easy to use interface, displaying all the information about a satellite in graphical form (with clickable buttons for important information). You can see orbit, nodes, velocity etc. Its accuracy is 0.1 degrees. ReefMaster Features Easiest Satellite Viewer Easy to use. No need to install any other programs or drivers. Eye-catcher, clickable, informative interface Graphical display of satellite parameters With clickable buttons you can easily select the parameters to display. "Time-to-go" to see current position ReefMaster Key Features Real time tracking of satellites The application will automatically track the current position of the visible satellites and display it in a graphical form. This feature is very useful for recreational sailing, fishing, underwater diving. Better and more precise information than other similar applications The application provides you with more accurate orbit parameters, i.e. Altitude, Velocity, etc. No additional data will be transmitted. GPS Position with Google Earth, MARS Mission & NSPD-10 You can choose between 3 different formats for displaying position, GPS satellites are listed in order of ascending ecliptic longitude, satellites separated in Polar and Geostationary orbits, you can export position in one of these formats. ReefMaster is an application specialized in helping you create custom 3D underwater maps where you can precisely mark the waypoints that you want to explore or that you already researched in your expeditions. Enables you to create maps based on NMEA data in real time The application comes with a user-friendly interface that is easy to understand and navigate regardless of your experience with similar apps. The GUI dedicates a large portion to the actual map and you can manage the maps, side scans, tracks, waypoints and images from a dedicated menu on the left

### **What's New in the ReefMaster?**

ReefMaster Description ReefMaster is an application specialized in helping you create custom 3D underwater maps where you can precisely mark the waypoints that you want to explore or that you already researched in your expeditions. Enables you to create maps based on NMEA data in real time The application comes with a user-friendly interface that is easy to understand and navigate regardless of your experience with similar apps. The GUI dedicates a large portion to the actual map and you can manage the maps, side scans, tracks, waypoints and images from a dedicated menu on the left. Exploring the map is quite simple and the app provides you with several tools in this sense, including region selection, zoom, pan, creating waypoints or the grid lines. You can also import background images and calibrate them to be used as layers for a new map, for instance. Moreover, if your boat is equipped with GPS or a sounder unit, then you can transmit the data along with the position and depth to the app and explore it in real time. On a side note, do not hesitate to check the Help section to learn how to connect and configure your tracking device with the app. Packs a sonar viewer where you can explore your recordings Providing that you are using real-time data from your marine GPS device, then you can access the sonar view function, located in the Track menu. As you would expect, the viewer can display the areas that are scanned by the sonar and includes a control bar and a toolbar for the display areas. As far as the latter is concerned, take note that the program provides a separate channel that you can preview in a separate window. At the same time, you can take screenshots, improve the images as received per channel and zoom in to further inspect various findings, just to name a few of its capabilities. A reliable tool for creating custom underwater 3D maps in real time Whether you are looking for the best location for fishing, are looking for wreckage or perhaps you enjoy sailing and diving as a hobby, ReefMaster is a tool that can help you create maps of the places you visit and hence, make your expeditions more organized. O: bash script of multiple files for parallel processing I have a script which contains several programs that can take an input(s) and has to process them. First I need to run all programs in sequence to get inputs/outputs for

# **System Requirements For ReefMaster:**

Operating System: Windows 7 (Service Pack 1), Windows 8.1 (Build 10586), Windows 8 (Build 10586), Windows 10 (Build 16299) Memory: 8GB RAM Processor: Intel Core i5-2400 or equivalent DirectX: Version 11 Storage: 10GB available space Additional Notes: Download: Installation: If you're unfamiliar with modding, I recommend checking out the Crack-O-Matic Installation guide for detailed instructions and help with your specific game.

<https://prodismar.co/weatherman-former-wchannel-desktop-weather-5-30-crack-activation-code-with-keygen-download-win-mac-latest/> <https://unicorina.com/torrentv-license-code-keygen-free-download-win-mac/>

<http://uniqueadvantage.info/yahoo-finance-7-ways-crack-license-code-keygen/>

[https://americap2.nyc3.digitaloceanspaces.com/upload/files/2022/06/KjKaap96cGCFrR2ys5nY\\_08\\_c459926adf36a1403a0b43f4b88c6f](https://americap2.nyc3.digitaloceanspaces.com/upload/files/2022/06/KjKaap96cGCFrR2ys5nY_08_c459926adf36a1403a0b43f4b88c6fa3_file.pdf) [a3\\_file.pdf](https://americap2.nyc3.digitaloceanspaces.com/upload/files/2022/06/KjKaap96cGCFrR2ys5nY_08_c459926adf36a1403a0b43f4b88c6fa3_file.pdf)

<https://csvcoll.org/portal/checklists/checklist.php?clid=14580>

<http://4uall.net/2022/06/08/cocosenor-iphone-passcode-tuner-crack-with-key-download-latest/>

[https://libertycentric.com/upload/files/2022/06/pEFpgSvvbOYRIR2rfPI4\\_05\\_7e22e9e2e0d6b181d616c4082d4516d5\\_file.pdf](https://libertycentric.com/upload/files/2022/06/pEFpgSvvbOYRIR2rfPI4_05_7e22e9e2e0d6b181d616c4082d4516d5_file.pdf)

<https://emiratesoptical.net/mpegware-cd-ripper-crack-latest-2022/>

<https://liquidonetransfer.com.mx/?p=4145>

<https://cine-africain.com/alasahv/arrange-your-pc-crack-with-license-key-free-download-for-pc/>

<https://swbiodiversity.org/seinet/checklists/checklist.php?clid=71141>

<https://ohreally.in/wp-content/uploads/2022/06/varugaz.pdf>

[https://buyzionpark.com/wp-content/uploads/2022/06/CINEMA\\_4D.pdf](https://buyzionpark.com/wp-content/uploads/2022/06/CINEMA_4D.pdf)

https://tengri.com/upload/files/2022/06/tIN9aACMnTMKVPLVaHoW\_08\_a90b757a485bb29e527a2cbaccba578c\_file.pdf

https://stepmomson.com/wp-content/uploads/2022/06/Netflix\_Controller\_Crack\_\_Product\_Key\_PCWindows.pdf

<https://sebastianarnezeder.com/2022/06/08/name-it-notes-crack-activation-code-with-keygen-free/>

<https://serv.biokic.asu.edu/neotrop/plantae/checklists/checklist.php?clid=21624>

[http://www.suaopiniao1.com.br//upload/files/2022/06/VFo4G9yVeSiUwpKm7zQM\\_08\\_c459926adf36a1403a0b43f4b88c6fa3\\_file.pdf](http://www.suaopiniao1.com.br//upload/files/2022/06/VFo4G9yVeSiUwpKm7zQM_08_c459926adf36a1403a0b43f4b88c6fa3_file.pdf) [https://cristinalinassi.com/wp-content/uploads/OpenJUMP\\_Portable.pdf](https://cristinalinassi.com/wp-content/uploads/OpenJUMP_Portable.pdf)

https://www.opgt.it/wp-content/uploads/2022/06/Bulk\_URL\_Opener\_For\_Chrome\_Crack\_\_Download.pdf